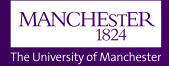

# **The 'Magic' Behind High-Speed Digital Communications**

**Jonathan Heathcote**

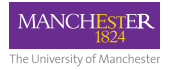

#### **Motivation**

- Computers are **fast**
- Can process **huge amounts of data** per second
- SpiNNaker is (or will be. . .) a **million-core computer**
- . . . so **really huge** amounts of data!
- Taster project **building a high-speed link** to communicate with it

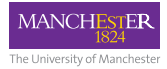

# SpiNNaker: A Brain Emulator

- 1, 200 boards, 1,036,800 cores
- 12 Gigabits/sec between boards
- 120 Gigabits/sec within board
- 100 *Mega*bits/sec Ethernet too slow
- Difficult to debug
- Difficult to connect to sensors
- Need **more speed**!

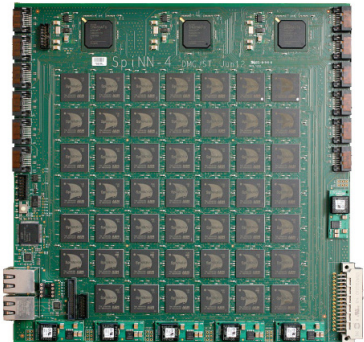

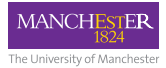

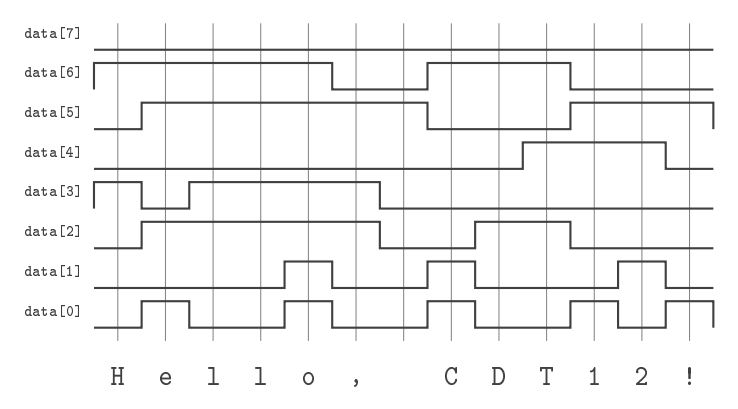

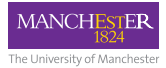

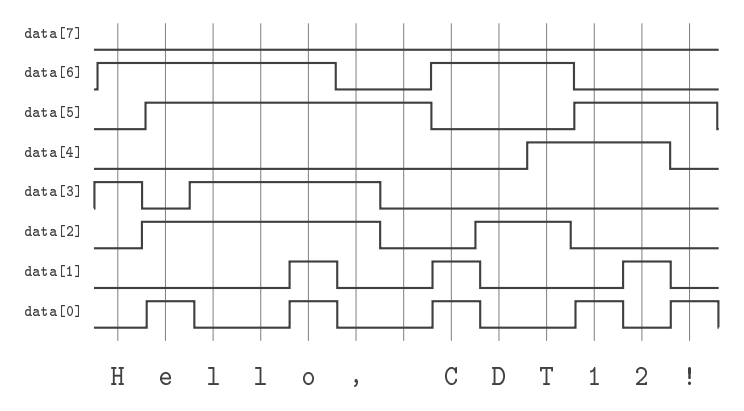

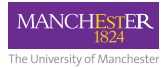

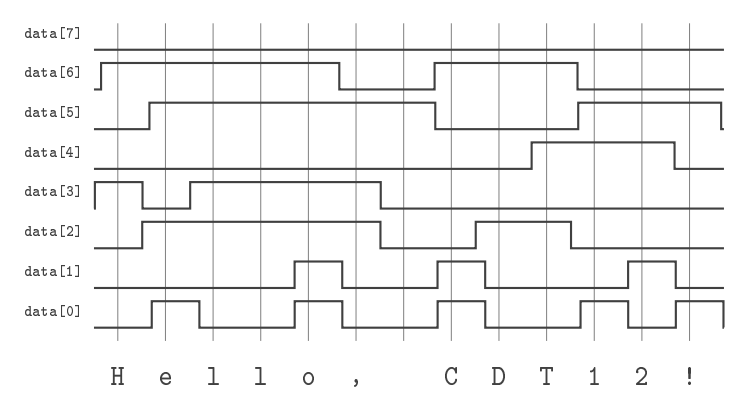

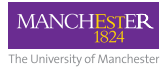

\*

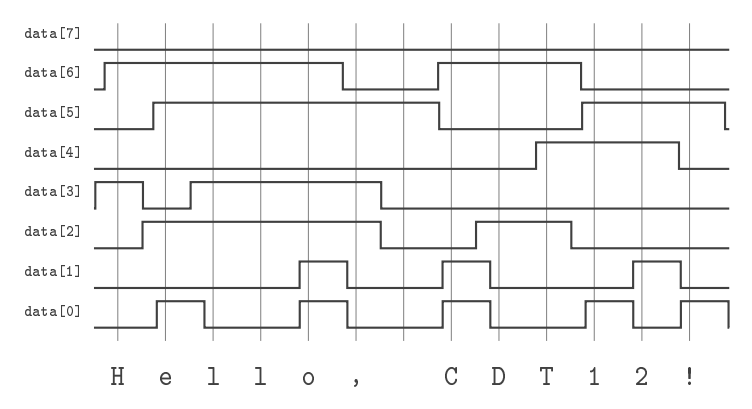

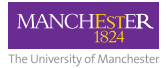

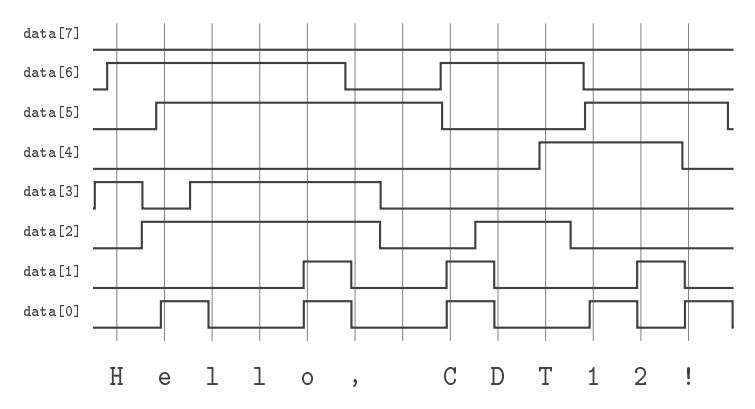

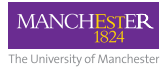

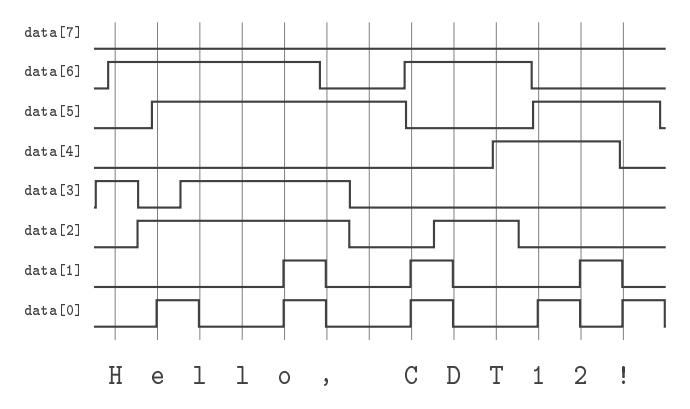

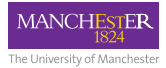

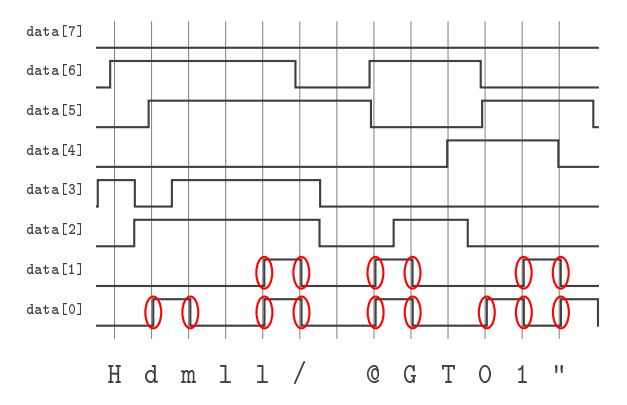

\* \*

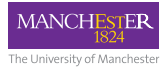

\*

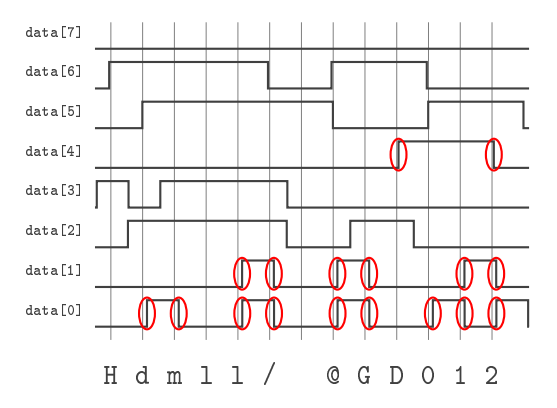

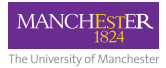

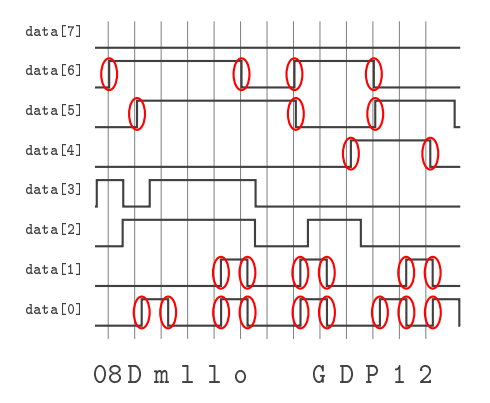

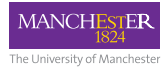

#### Serial Transmission

#### Signal JUMULULUUTUTUTUTULULULUMMLTLU H e l l o , C D T 1 2 !

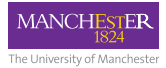

# Sampling the Signal

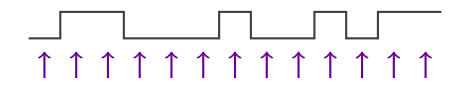

- **Midpoint** between transitions
- **Phase detector** can find this. . .
- . . . but requires **frequent transitions**

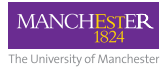

# 8b/10b Coding

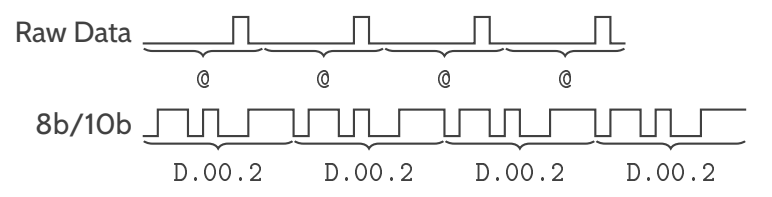

- Encodes 8-bit bytes into 10-bit symbols
- Transitions at least every 5 bits
- 256 'data' + 8 'special' codes = 264 valid values

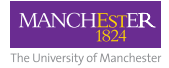

#### From Bits to Bytes

...011101000101010011101101100010110 110101011000101110101000111010010011 101001110110110101010110000110001110 100111000011010011001101110001011110 100110000110110001011000101001100010 111010100011101001001110101000100100 010101011011100111001010010011001101 110000110100111010001010100111011011 000101101101010110001011101010001110 100100111010011101101101010101100001 100011101001110000110100110011011...

...0xfd0xdc??o0xc70x00?Ux 0xf20xf6P???0x7fo0xc70x00 ?0xf5?0xa2P0xf60xfd0xdc?? o0xc70x00?Ux0xf20xf6P???0 x7fo0xc70x00?0xf5?0xa2P0x f60xfd0xdc??o0xc70x00?Ux0 xf20xf6P???0x7fo0xc70x00? 0xf5?0xa2P0xf60xfd0xdc??o...

• Where does one byte start and another begin?

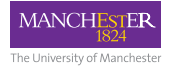

#### From Bits to Bytes

...011101000101010011101101100010110 110101011000101110101000111010010011 101001110110110101010110000110001110 100111000011010011001101110001011110 100110000110110001010100111101100010 100110001011101010001110100100111010 100010010001010101101110011100101001 001100110111000011010011101000101010 011101101100010110110101011000101110 101000111010010011101001110110110101 010110000110010100111100111010011...

...0xfd0xdc??o0xc70x00?Ux 0xf20xf6P???>0x7fo0xc70x0 0?0xf5?0xa2P0xf60xfd0xdc? ?o0xc70x00?Ux>0xf20xf6P?? ?0x7fo0xc70x00?0xf5?0xa2P 0xf60xfd0xdc??>o0xc70x00? Ux0xf20xf6P???0x7fo0xc70x 00?0xf5?0xa2>P0xf60xfd0xd...

- Where does one byte start and another begin?
- Special **'comma'** code in 8b/10b inserted periodically

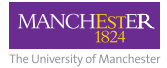

#### From Bits to Bytes

...011101000101010011101101100010110 110101011000101110101000111010010011 101001110110110101010110000110001110 100111000011010011001101110001011110 100110000110110001010100111101100010 100110001011101010001110100100111010 100010010001010101101110011100101001 001100110111000011010011101000101010 011101101100010110110101011000101110 101000111010010011101001110110110101 010110000110010100111100111010011...

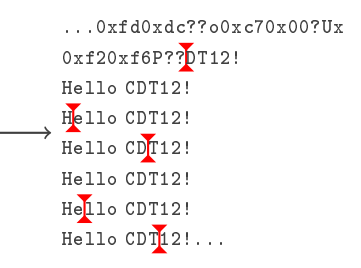

- Where does one byte start and another begin?
- Special **'comma'** code in 8b/10b inserted periodically
- When a comma is found, align bits

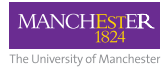

# Differing Transmission Rates

- Clock accuracy  $\approx \pm 300$  parts-per-million (ppm)
- Off-by-one every 1666 bits
- At 16 GHz, up to **1MB extra sent/received per second**
- Solved by inserting extra **'skip packets'**

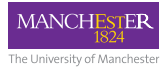

- Fills faster than empties
- Eventually falls above 'high' mark
- Skip packets **skipped to empty buffer faster**

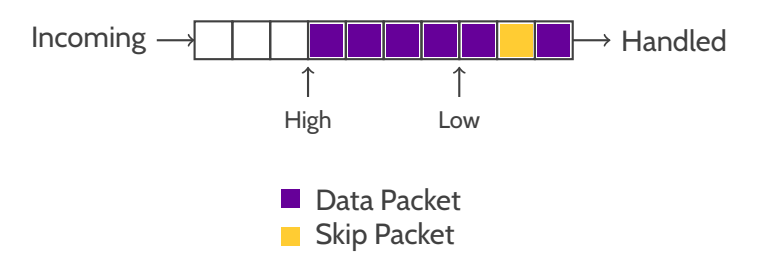

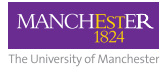

- Fills faster than empties
- Eventually falls above 'high' mark
- Skip packets **skipped to empty buffer faster**

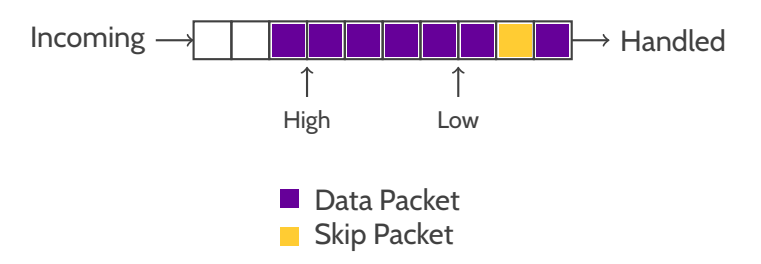

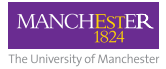

- Fills faster than empties
- Eventually falls above 'high' mark
- Skip packets **skipped to empty buffer faster**

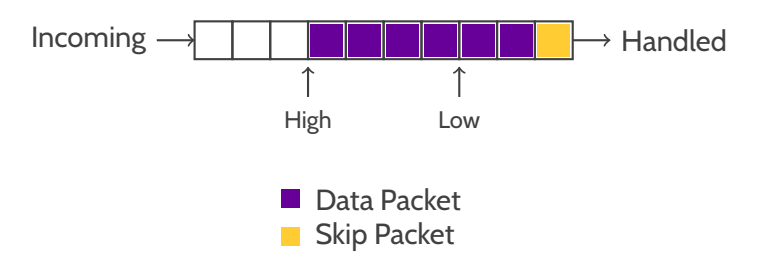

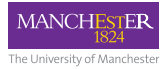

- Fills faster than empties
- Eventually falls above 'high' mark
- Skip packets **skipped to empty buffer faster**

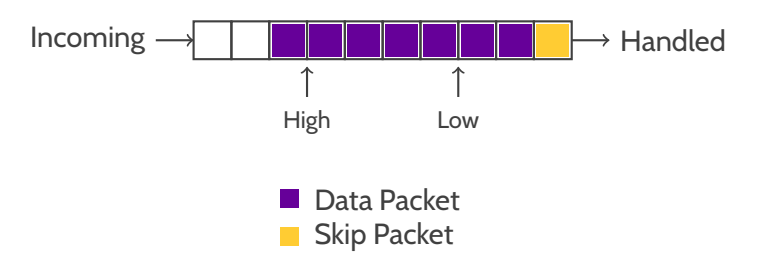

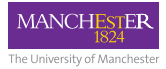

- Fills faster than empties
- Eventually falls above 'high' mark
- Skip packets **skipped to empty buffer faster**

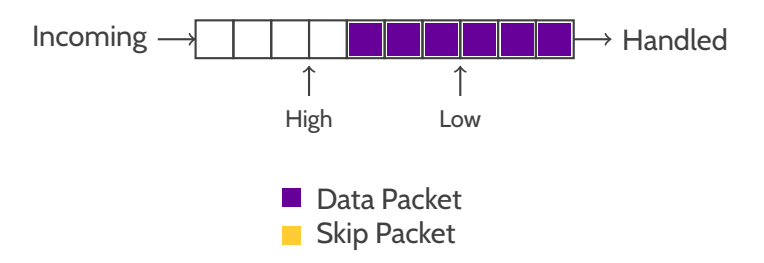

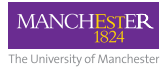

- Empties faster than fills
- Eventually falls below 'low' mark
- Skip packets **duplicated to refill buffer**

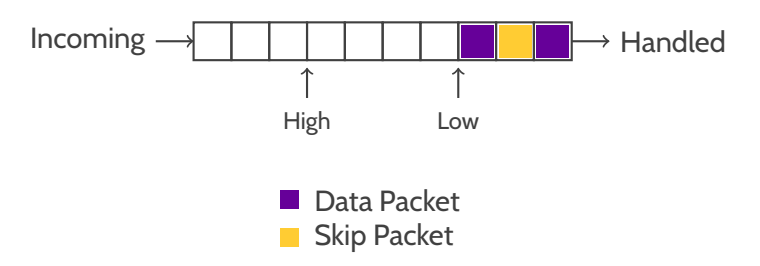

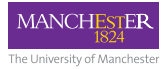

- Empties faster than fills
- Eventually falls below 'low' mark
- Skip packets **duplicated to refill buffer**

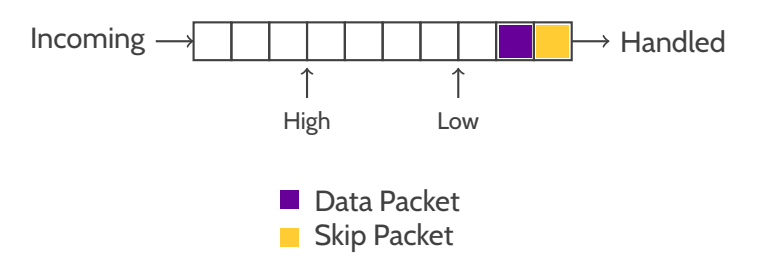

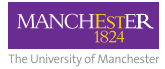

- Empties faster than fills
- Eventually falls below 'low' mark
- Skip packets **duplicated to refill buffer**

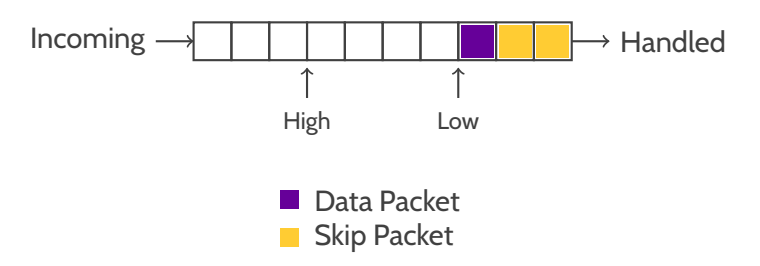

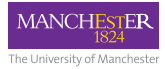

- Empties faster than fills
- Eventually falls below 'low' mark
- Skip packets **duplicated to refill buffer**

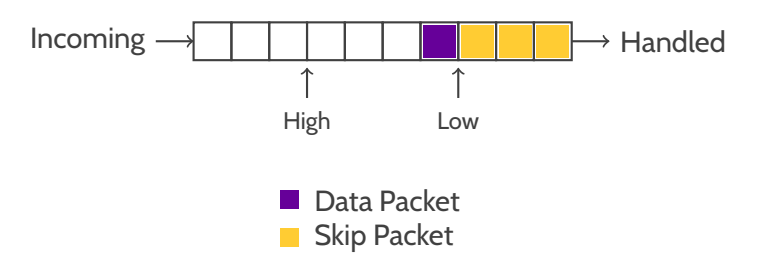

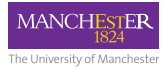

- Empties faster than fills
- Eventually falls below 'low' mark
- Skip packets **duplicated to refill buffer**

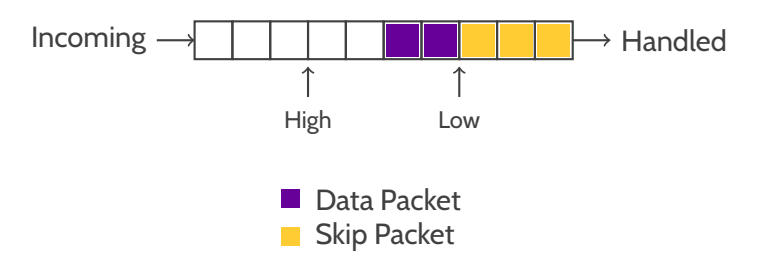

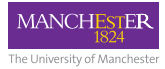

- Empties faster than fills
- Eventually falls below 'low' mark
- Skip packets **duplicated to refill buffer**

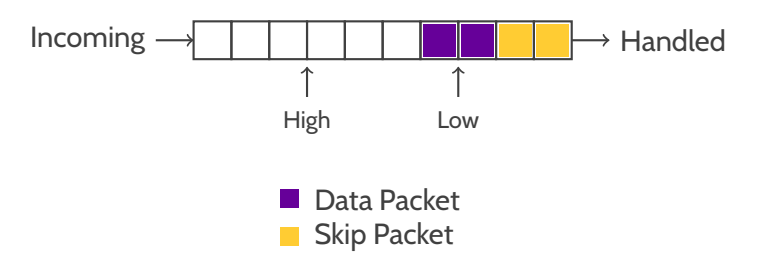

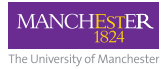

- Empties faster than fills
- Eventually falls below 'low' mark
- Skip packets **duplicated to refill buffer**

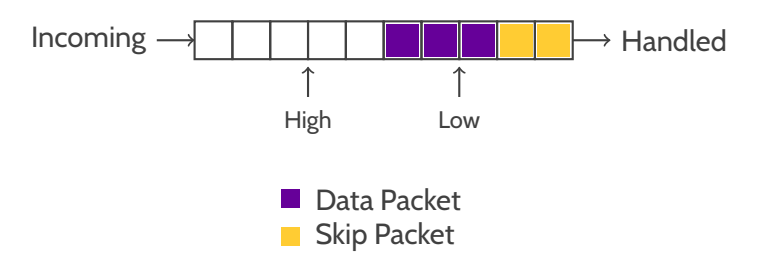

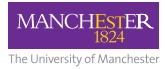

- Empties faster than fills
- Eventually falls below 'low' mark
- Skip packets **duplicated to refill buffer**

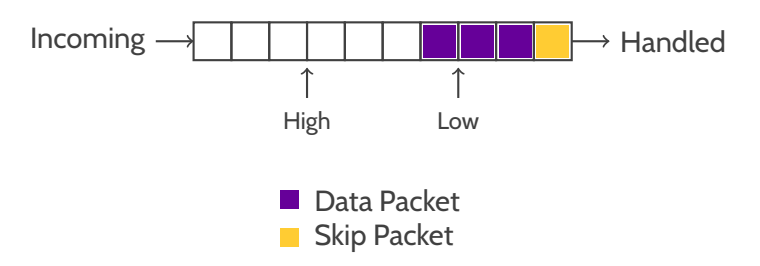

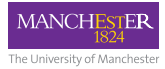

- Empties faster than fills
- Eventually falls below 'low' mark
- Skip packets **duplicated to refill buffer**

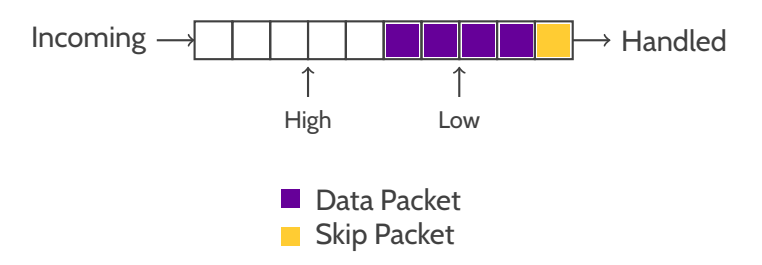

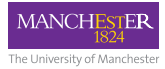

- Empties faster than fills
- Eventually falls below 'low' mark
- Skip packets **duplicated to refill buffer**

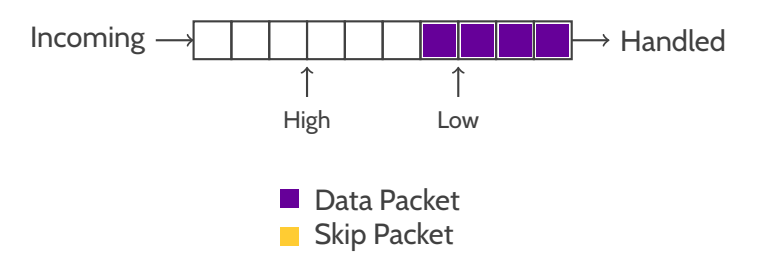

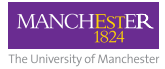

- Empties faster than fills
- Eventually falls below 'low' mark
- Skip packets **duplicated to refill buffer**

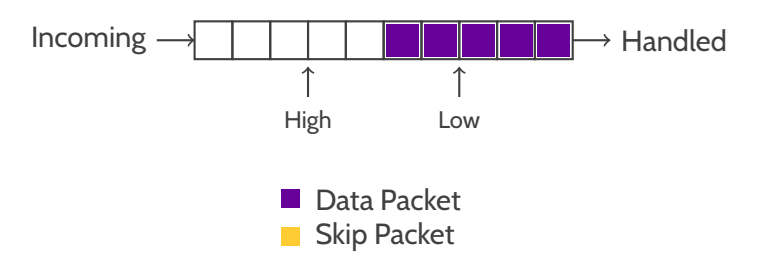

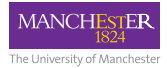

# Where Is All This Going?

• No Idea.

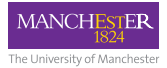

# Where Is All This Going?

- So... We have a fast link, now what?
- Take some ideas forward to 'SpiNNaker 2'

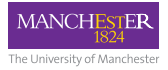

# Summary

- SpiNNaker needs a fast link to the outside world
- Simple parallel links limit speed due to skew
- Avoid skew problems using **serial**
- Frequent transitions for **phase detection** with **8b/10b**
- Find the start of bytes using **commas**
- Compensate for speed differences using **skip packets**

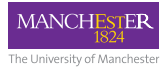

#### 

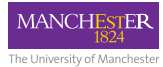

#### <u>JUL NINIT NILTUT LII</u> Ⅲ **TILINTI** ℿ Ц Ш Ш Ш Ш A n y Q u e s t i o n s ?